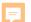

# Curators to the

# Rescue!

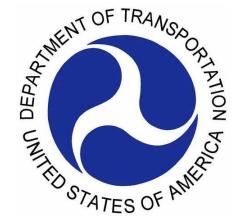

Using ABBYY FineReader PDF Software to Make Accessible Legacy Documents and Datasets

Peyton Tvrdy, Data Curation and Data Management Fellow at the National Transportation Library, <u>0000-0002-9720-4725</u>

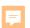

#### **Todays Objectives**

- What is Legacy Data?
- What is ABBYY FineReader?
- Why is Data Accessibility Important?
- VIUS/TIUS Rescue
- Demonstration of the software

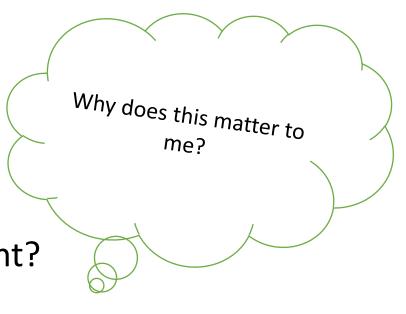

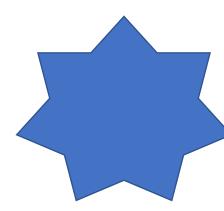

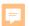

#### What is "Legacy Data"?

- **Legacy Data**: data that is outdated due to its system, format, any surrounding technology, and relevance.
- Could have historical, cultural, or other uses to researchers today
- Examples:
  - Old print only reports and data tables (VIUS Project)
  - Graphs and source data stored on floppy disks
  - Raw data collection only on paper
  - Database that is not accessible on modern computers/software
  - Anything that is not accessible to the public in a digital form that should be

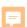

## What is ABBYY FineReader and How Does it Help Me?

 ABBYY FineReader PDF software is an Optical Character Recognition program that can edit PDFs, embed machine-readable text layers into image-only PDFs, export PDFs into various formats, and even add annotations.

#### Benefits:

- Makes PDFs searchable and accessible
- Can be read by accessibility software
- Can extract items such as data tables in tabular formats such as Excel
- Fix scanning issues such as skewed pages
- Significantly reduces human effort in extracting text and data

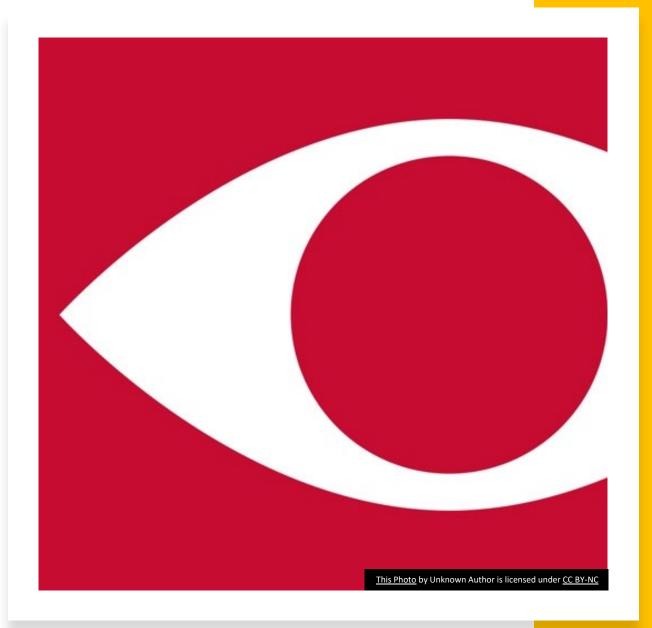

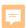

# Why is Data Accessibility Important for Legacy Data?

- Improve the quality and reliability of legacy data as opposed to manually transcribing, leading to more accurate analysis and future use
- Enable new insights and comparisons that were not possible easily before
- Unlocks and new world of use and application
- Maximizes value of research output

|                                  | Reported           |                          |
|----------------------------------|--------------------|--------------------------|
| The same                         | figure<br>based on | Sampling                 |
| Item                             | sample             | variability <sup>1</sup> |
|                                  | (1)                | (2)                      |
| BODY TYPE                        | (percent)          | (percent)                |
| Pickups                          | 68                 | 1-                       |
| Panel, walk-ins                  | 7.5                | 1.1                      |
| Platform and cattle rack         | 14                 | 0.8                      |
| Van                              | 4.5                | 0.2                      |
| Refrigerator                     | 1.7                | 0.2                      |
| Dump                             | 2.4                | 0.1                      |
| Tank                             | 1.6                | 0.2                      |
| Cement mixers and "not reported" | 0.3                |                          |
| BODY SIZE                        |                    | _                        |
| Light                            | 77                 | 1                        |
| Medium                           | 7.2                | 0.3                      |
| Light-heavy                      | 9                  | 0.4                      |
| Heavy-heavy                      | 6.8                | 0.5                      |
| MAJOR USE                        |                    |                          |
| Agriculture                      | 32.7               | 1.5                      |
| Personal                         | 29.9               | 2                        |
| For hire                         | 3.6                | 0.4                      |
| Contract construction            | 6.4                | 1                        |
| Manufacturing                    | 3.3                | 0.5                      |

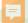

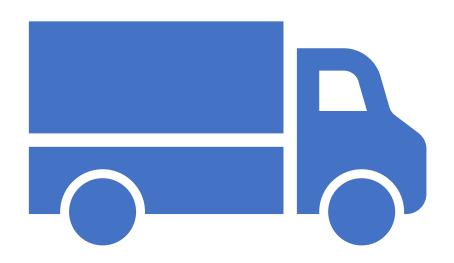

### Section II

ABBYY FineReader Use Case and Application

The Truck Inventory and Use Survey Project

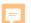

## TIUS, VIUS, and ABBYY Timeline and Overview

- Vehicle Inventory and Use Survey (VIUS) was restarted in 2021 after dissolution in 2002
- Originally known as the Truck Inventory and Use Survey (TIUS), changed in 1997
- Project focused on 1963, 1967, and 1972
- Output
  - 1387 new data tables
  - 156 cleaned, corrected, searchable PDFs
  - New workflow for extracting and correcting PDF text and tables

#### 1963 CENSUS OF TRANSPORTATION

Volume I

TRUCK INVENTORY and USE SURVEY

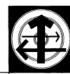

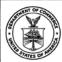

J.S. DEPARTMENT OF COMMERCE
John T. Connor, Secretary
BUREAU OF THE CENSUS
A Ross Eckler Director

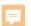

### Using ABBYY to get Results

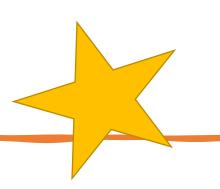

- Recognize:
  - Tables
  - Pictures
  - Text
- Higher accuracy the manual, human effort, but still requires review and correction by professional
- Software flags potential errors in blue highlight
- Distinguish columns, rows, and cell contents, but human adjustment is needed to get correct format
- Still errors, especially with tables. Requires human effort and good eye

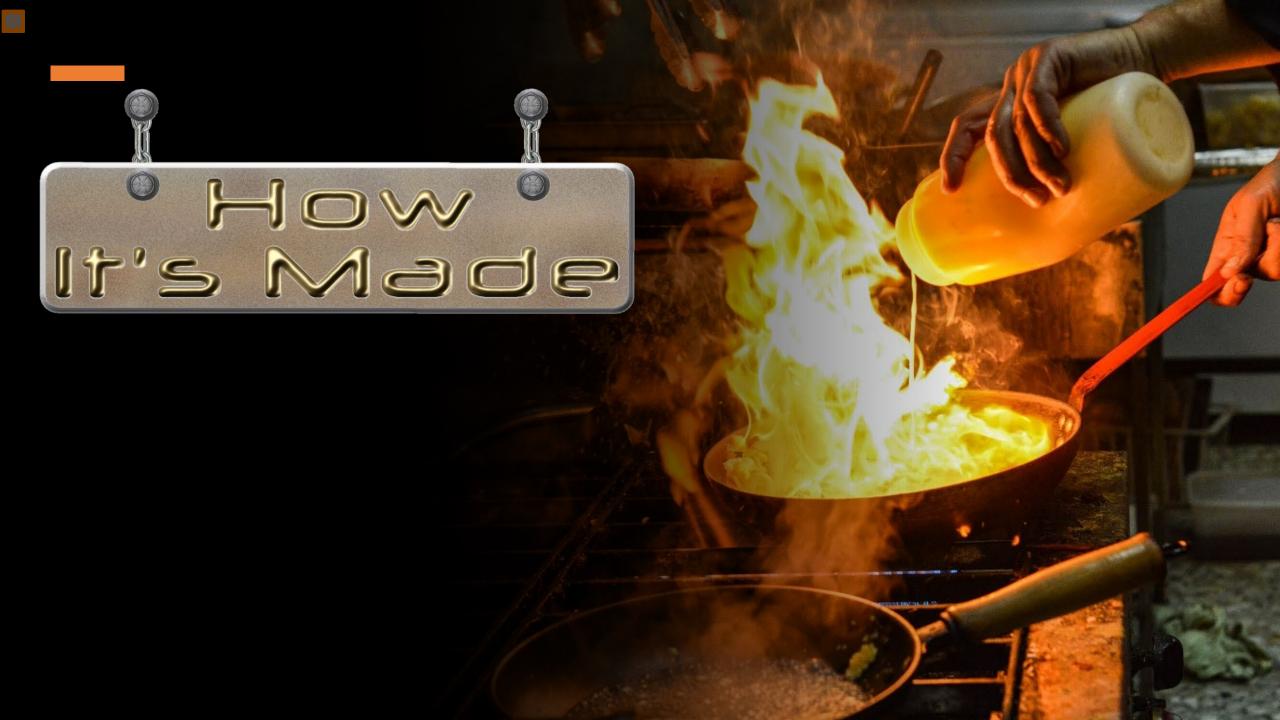